#### **Instalación de Ubuntu**

**Particionando home independiente** Congreso Guatemalteco de Software Libre Chimaltenango

**28 de noviembre del 2009**

**Byron Antonio Chamann SLGT (Software Libre Guatemala)**

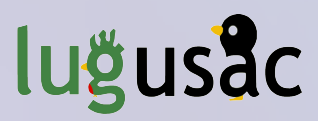

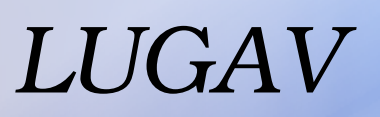

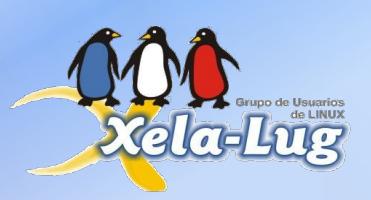

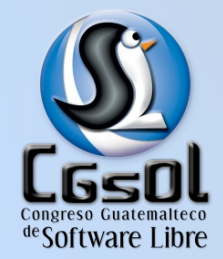

#### **Requerimientos del sistema**

#### **Mínimos**

- **Procesador a 200 Mhz**
- <sup>2</sup> 256 Mb de RAM
- **Tarjeta SVGA**
- **3** Gib de espacio libre en el disco duro

#### **a** Recomendados

- **Procesador a 1 Ghz**
- 512 Mb de RAM
- Aceleradora gráfica 3D compatible con OpenGL
- 5 Gb de espacio libre en el disco duro
- **CPU's Soportados** 
	- **Intel, AMD, HP PA-RISC, IBM/Motorola PowerPC, sun4v**
- ¿PS, Wii, Celulares, Microondas? o O
- **Instalación usando una partición especifica.** 
	- Salvar la información Ubuntu va a formatear la partición
- **Instalación cortando una partición.** 
	- **Des-fragmentar la partición (Si es ntfs o FatX).**
	- **Guardar la Información.**
- **a** Instalación usando todo el disco
	- $\bullet$  A echarle fuego  $\lozenge$

iiiVerificar que particiones existen!!!

# **Configurar booteo de la PC**

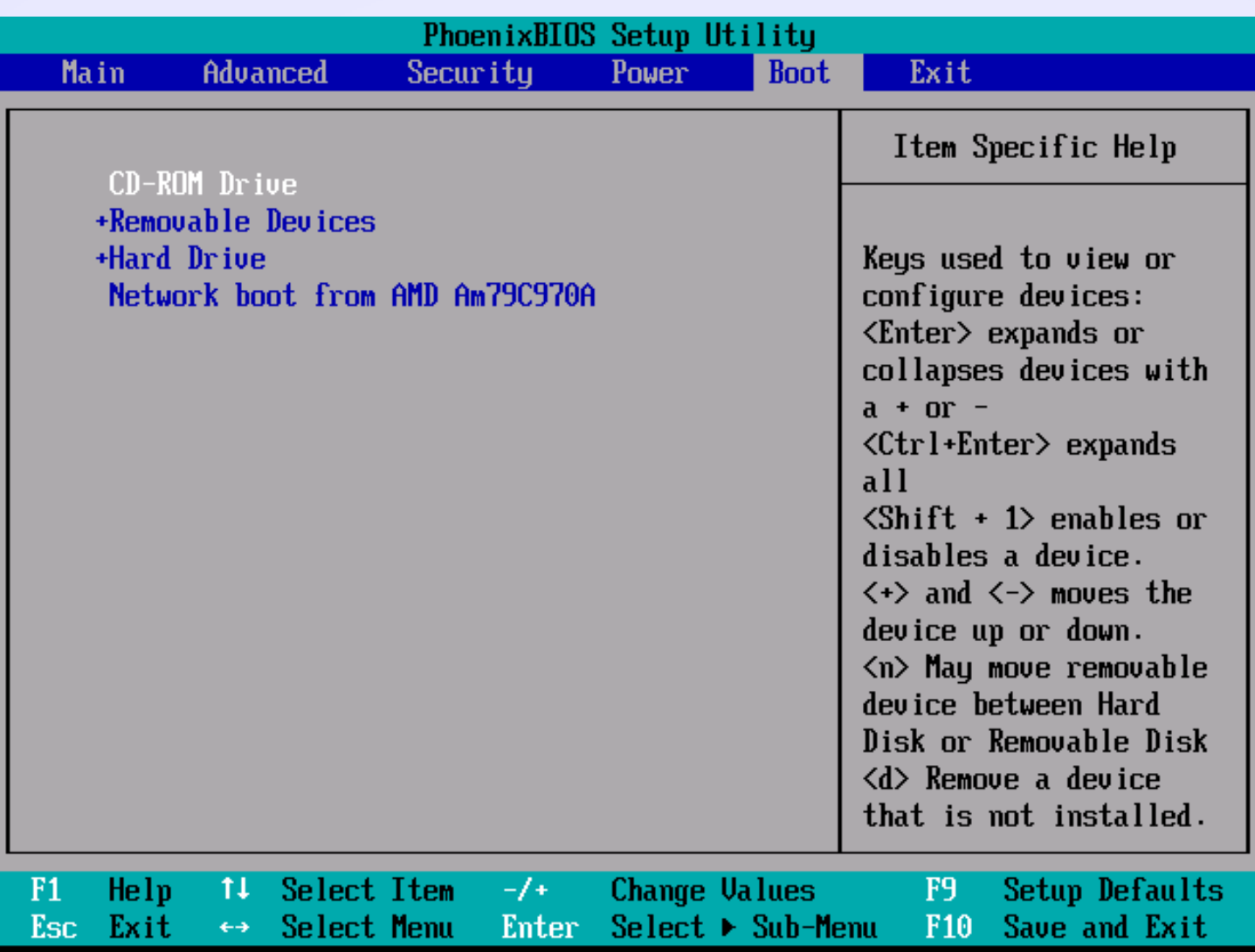

**Iniciando la instalación**

# ¡¡¡Manos a la Obra!!!  $; - )$

#### **Montajes en Windows y Linux**

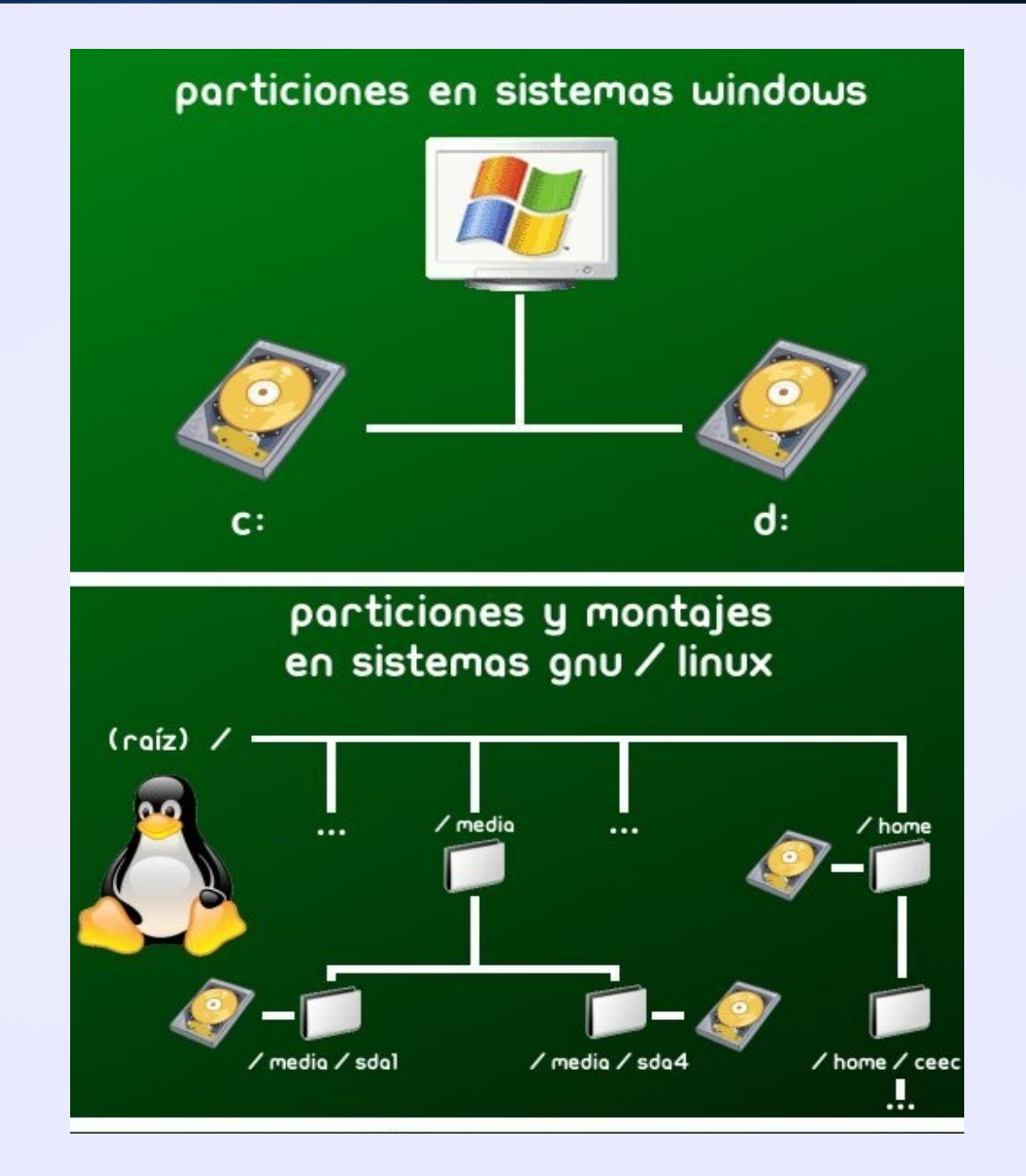

#### **Archivos del sistema**

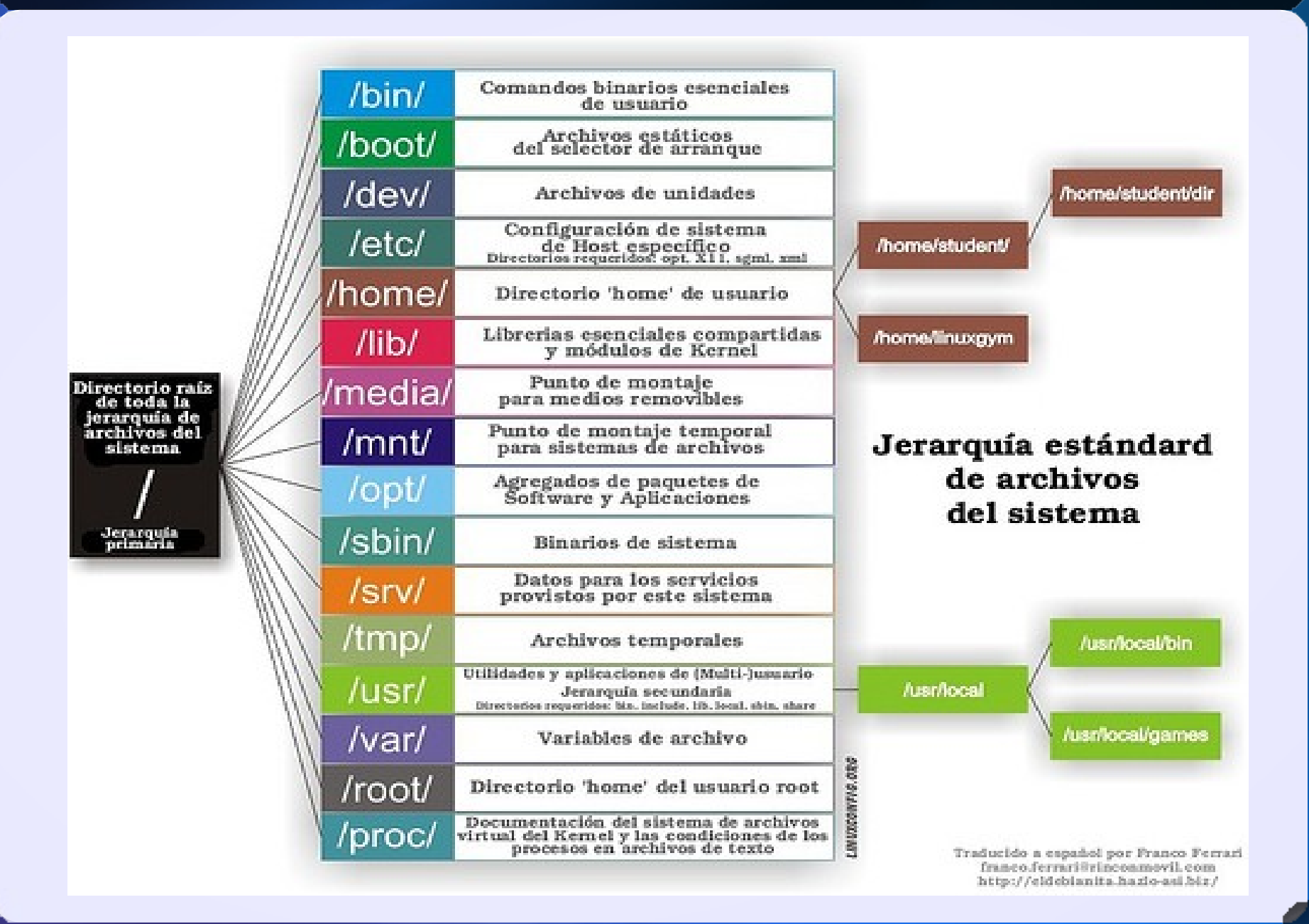

7

## **Sistema de archivos**

#### **a** Widows

**•** Fat

Nombres cortos archivos pequeños (4 Gb)

**• NTFS** 

**Archivos de 16 TB \*Ambos se fragmentan** 

- **a** Linux
	- $\bullet$  Ext2

**Tecnología de i-nodos – Archivos de 2 Gb** 

**Ext3/Ext4** 

**Tecnología journaling – Archivos de 2 – 16 Tb** 

**• ReiserFS** 

**a** Reparticionamiento – journaling – 2 Gb

• Swap

# **Nombres de Dispositivos**

#### **•** Floppy

 $\bullet$  /dev/fd0

- **Disco Duro / CDRom ide0** 
	- Maestro
		- /dev/hda
			- /dev/hda1 (Primear partición)
			- /dev/hda2 (Segunda partición)
	- **Esclavo** 
		- /dev/hdb
- **Disco Duro / CDRom ide1** 
	- $\bullet$  /dev/hca
- **Disco Duro scsi/ USB**

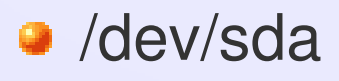

**¡Muchas gracias!**

# ¿Preguntas?

# http://chamangt.wordpress.com/ http://slgt.org chamangt@gmail.com

Este documento esta bajo licencia GFDL